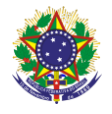

#### Serviço Público Federal Instituto Federal de Educação, Ciência e Tecnologia Sul-rio-grandense Pró-Reitoria de Ensino

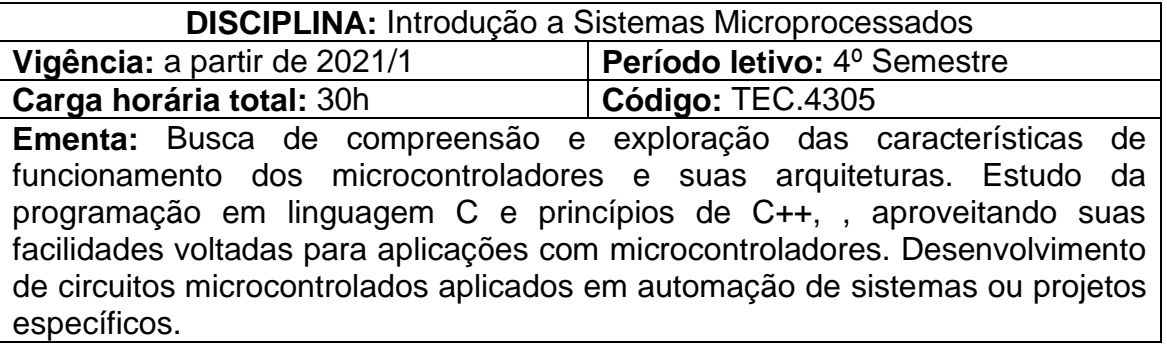

# **Conteúdos**

UNIDADE I – Introdução a Sistemas microprocessados e microcontrolados.

- 1.1 Arquitetura de microcomputadores
- 1.2 Arquitetura de microprocessadores
- 1.3 Diferença entre Microprocessadores e microcontroladores

# UNIDADE II – Microcontroladores

- 2.1 Arquitetura interna
- 2.2 Tipos de memória<br>2.3 Registradores espe
- Registradores especiais
- 2.4 Portas de entrada e saída
- 2.5 Conversor A/D
- 2.6 Utilização da linguagem de programação C

### UNIDADE III - Aplicações e projetos

- 3.1 Leitura de chaves e sensores diversos
- 3.2 Módulos Temporizadores
- 3.3 Displays de LCD e Leds
- 3.4 PWM, ponte H e acionamentos diversos

# **Bibliografia básica**

BANZI, Massimo. **Primeiros passos com o Arduino**. São Paulo, SP: Novatec, 2012.

MCROBERTS, Michael; ZANOLLI, Rafael (trad.). **Arduino básico**. 1.ed. São Paulo, SP: Novatec, 2011.

MONK, Simon. **Programação com Arduino: começando com sketches**. 2. ed. Porto Alegre, RS: Bookman, 2017.

### **Bibliografia complementar**

EVANS, Martin; NOBLE, Joshua; HOCHENBAUM, Jordan (Aut.). **Arduino em ação**. São Paulo: Novatec, 2013.

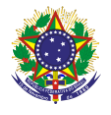

#### Serviço Público Federal Instituto Federal de Educação, Ciência e Tecnologia Sul-rio-grandense Pró-Reitoria de Ensino

JOHN-DAVID Warren; HARALD Molle; JOSH ADAMS. **Arduino para robótica**. São Paulo, SP: Editora Blucher, 2019.

MONK, Simon. **Programação com Arduino II: passos avançados com sketches**. Porto Alegre, RS: Bookman, 2015.

MONK, Simon. **Projetos com Arduino e Android: use seu smartphone ou tablet para controlar o Arduino**. Porto Alegre, RS: Bookman, 2014.

OLIVEIRA, Cláudio Luís Vieira; ZANETTI, Humberto Augusto Piovesana. **Arduino descomplicado: como elaborar projetos de eletrônica**. São Paulo, SP: Érica, Saraiva, c2015.